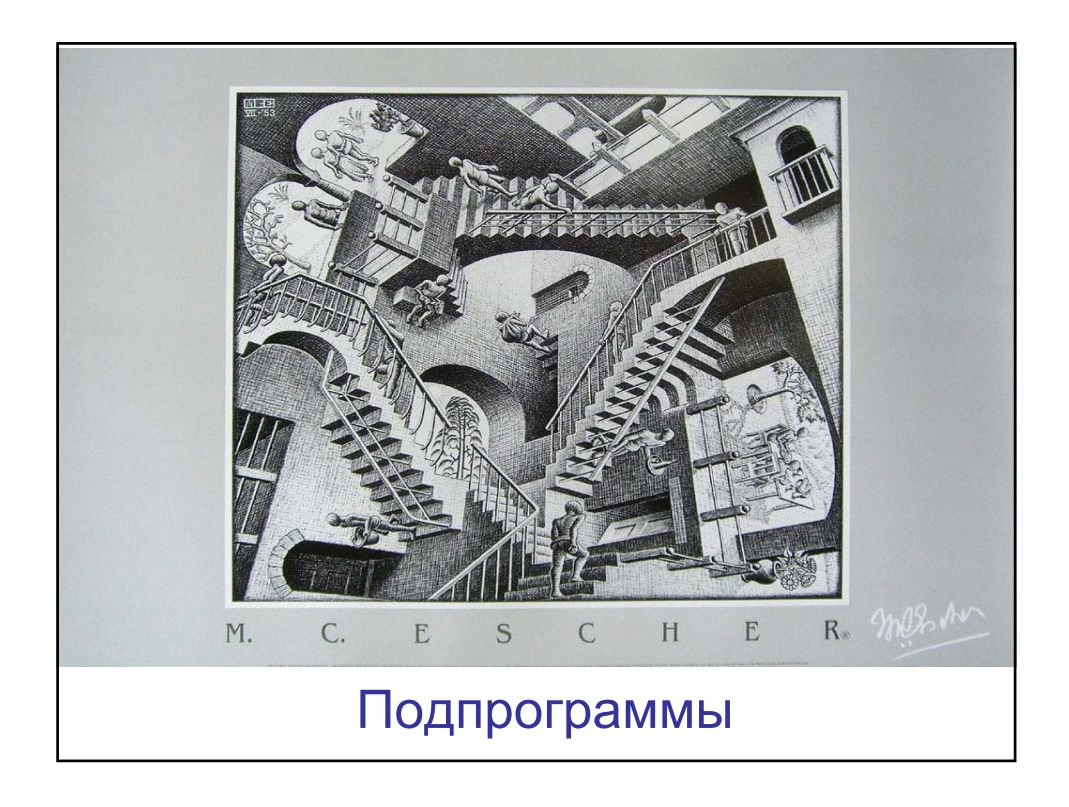

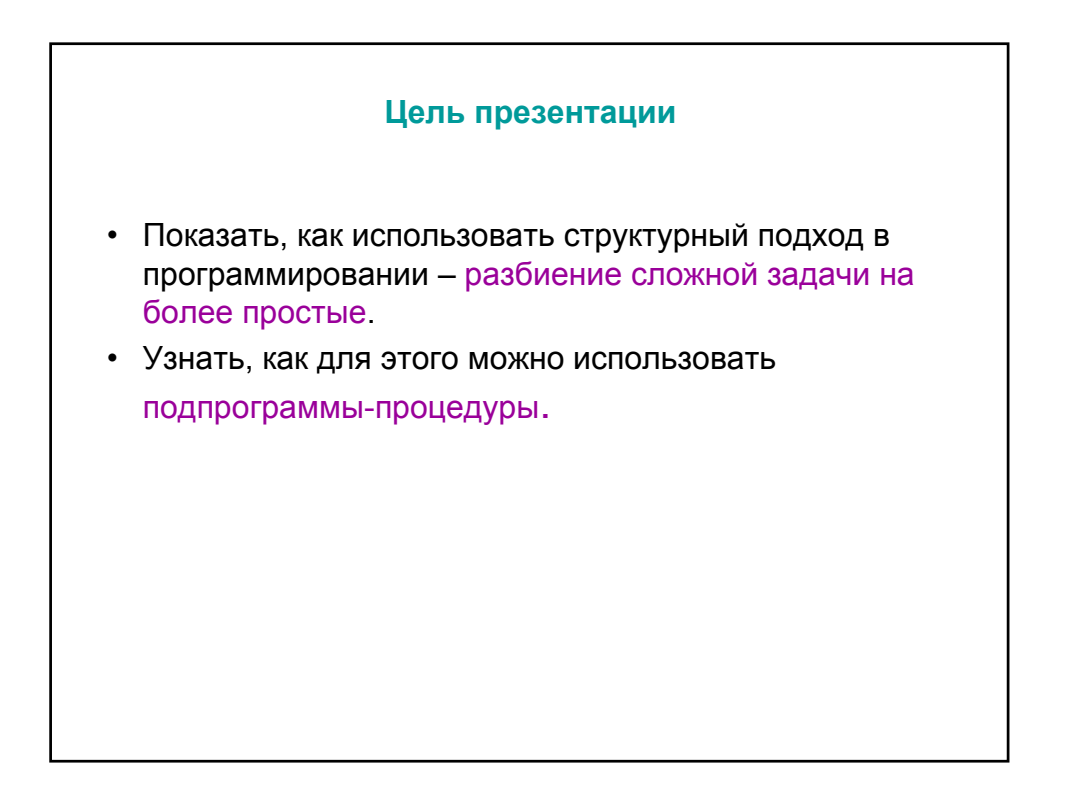

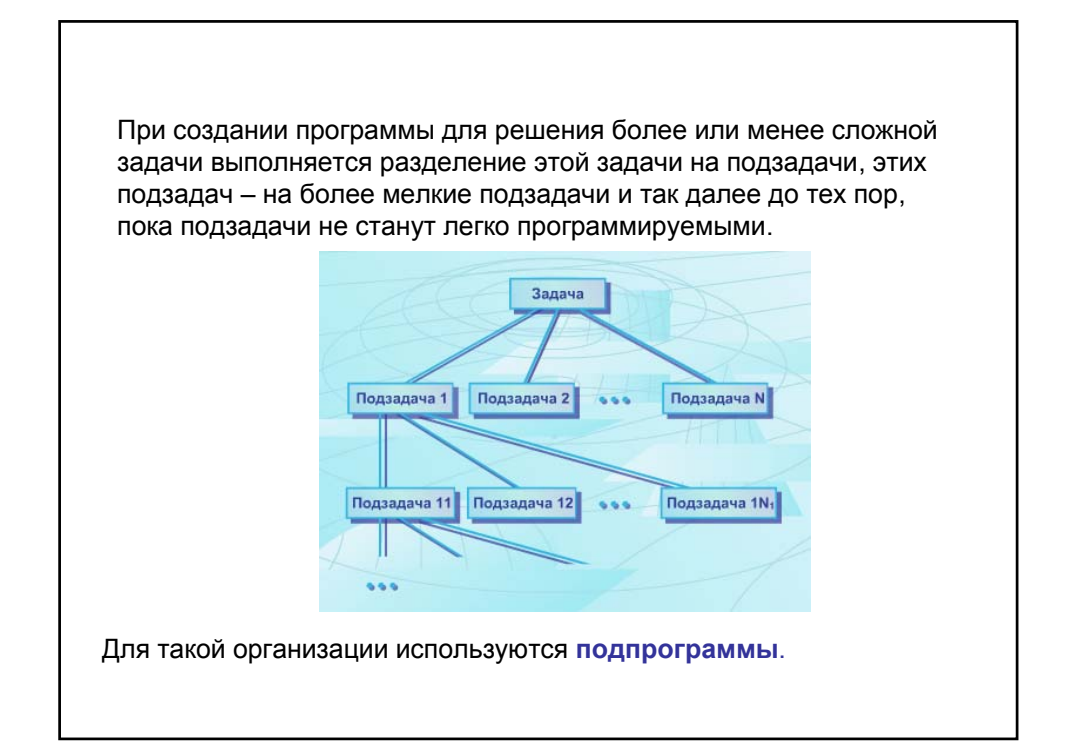

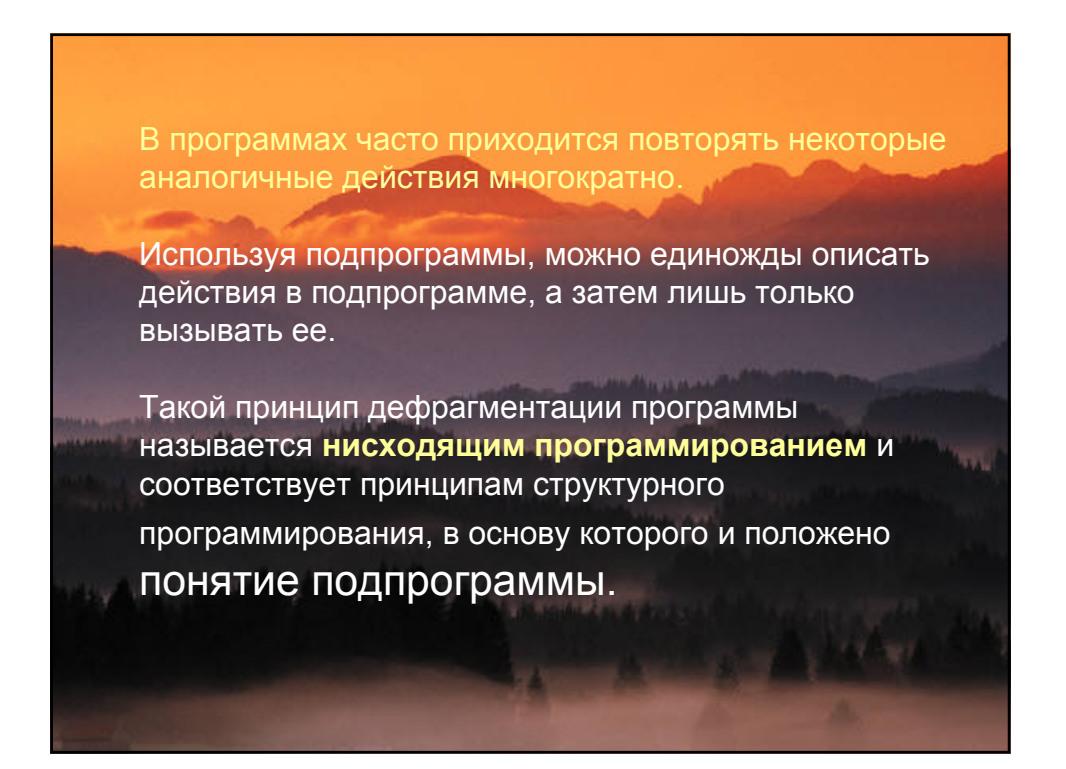

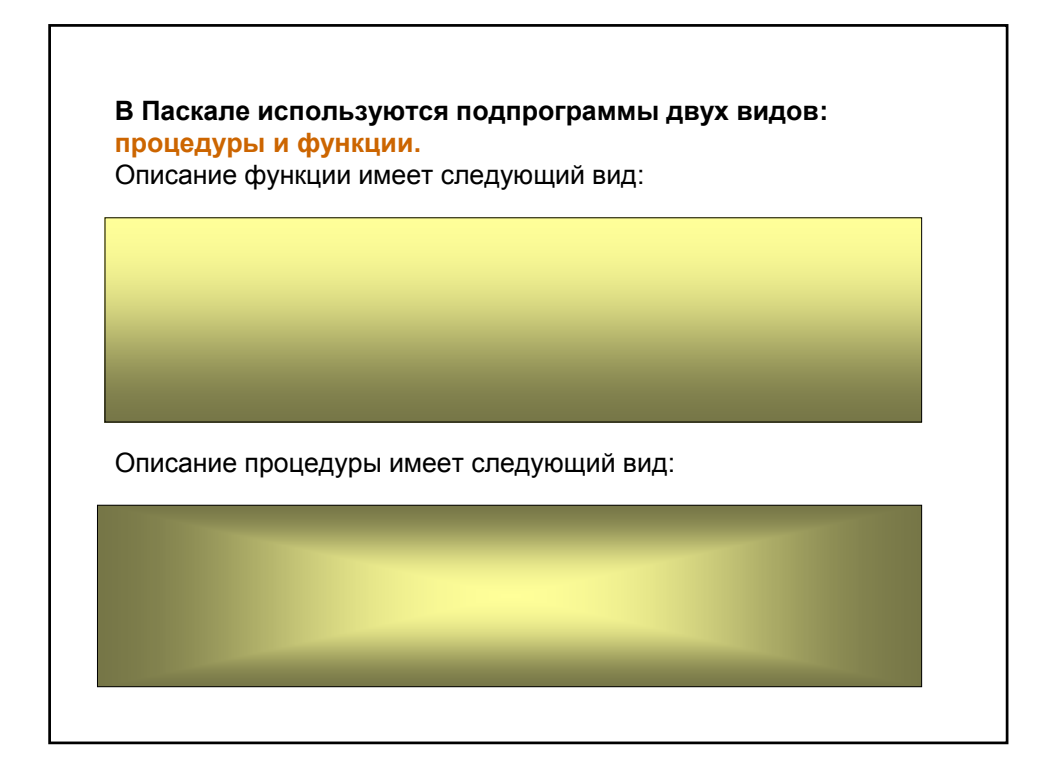

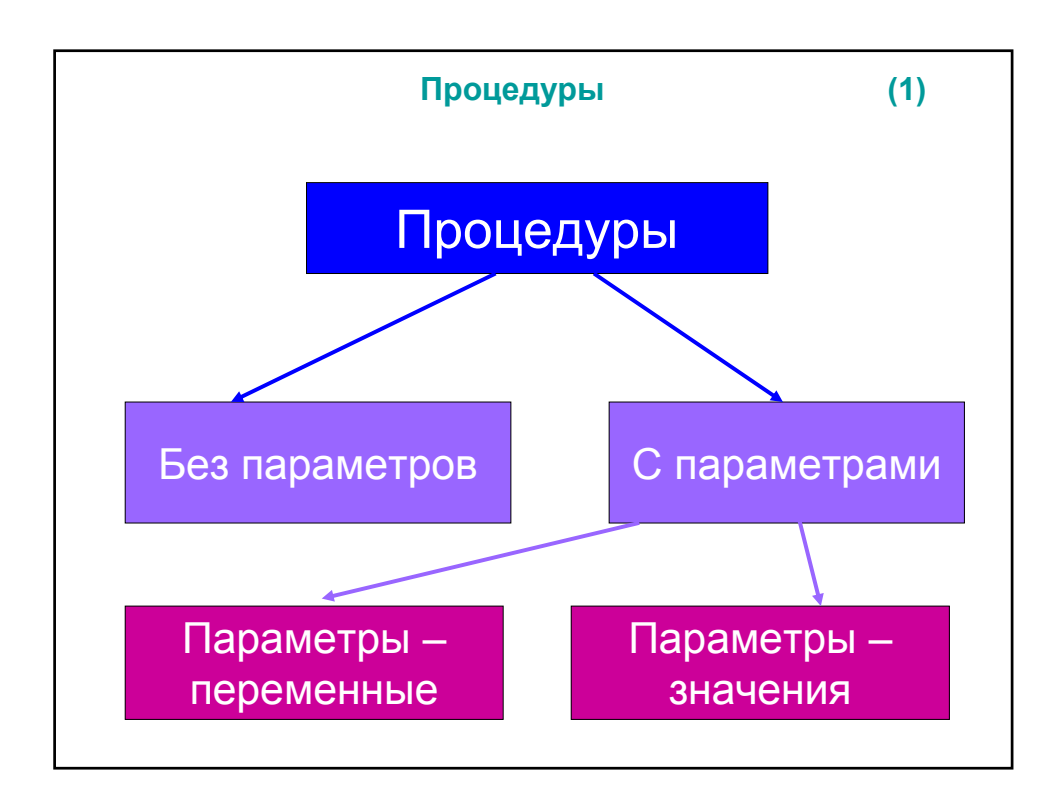

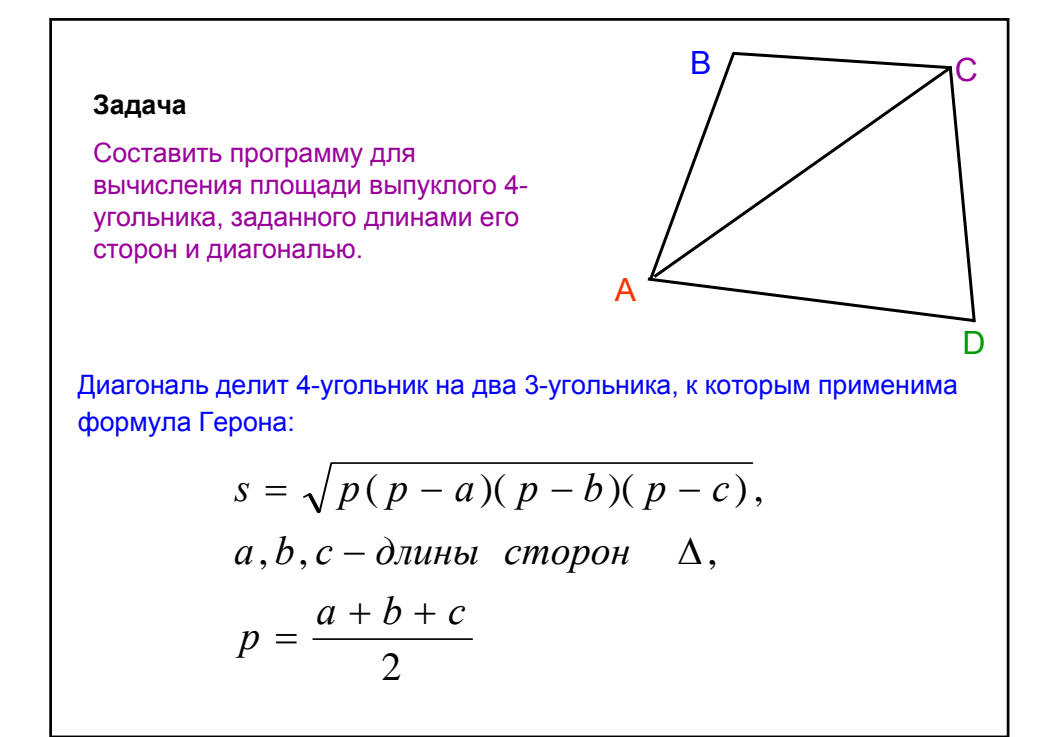

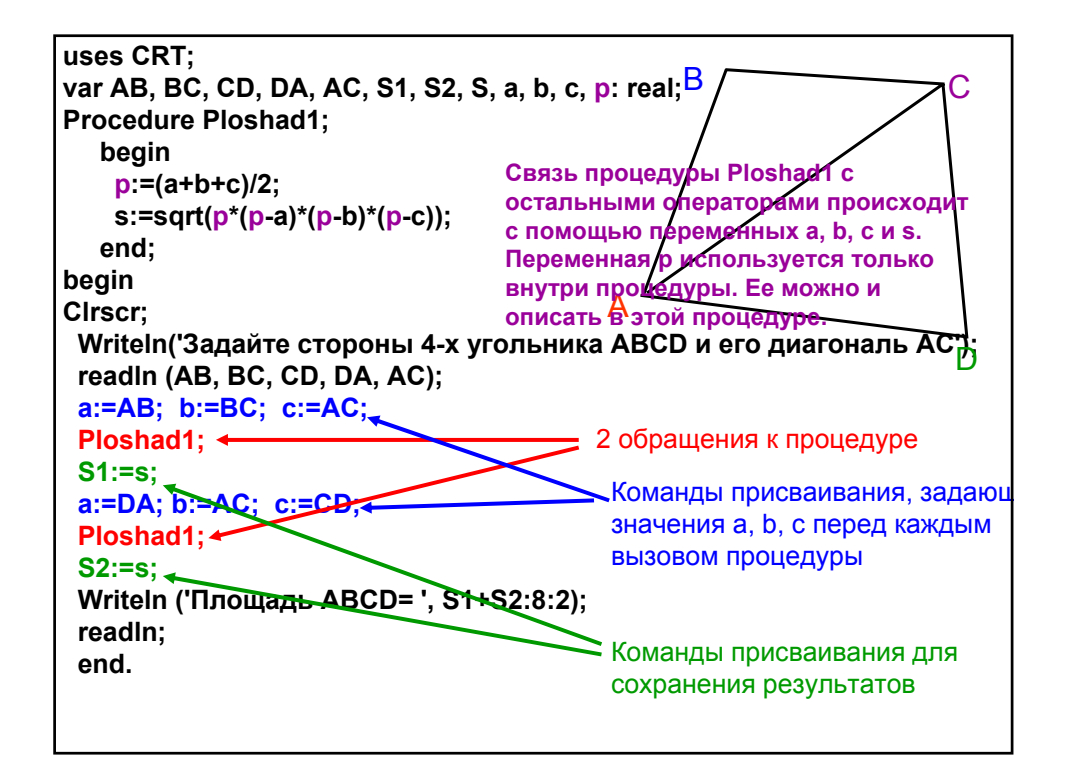

Переменные, которые описаны и используются внутри процедуры, называются – *локальными*.

> Переменные, которые описаны в основной программе, называются – *глобальными.*

Локальные переменные действуют только внутри данной процедуры.

> Глобальные переменные действуют во всей программе и в каждой ее процедуре.

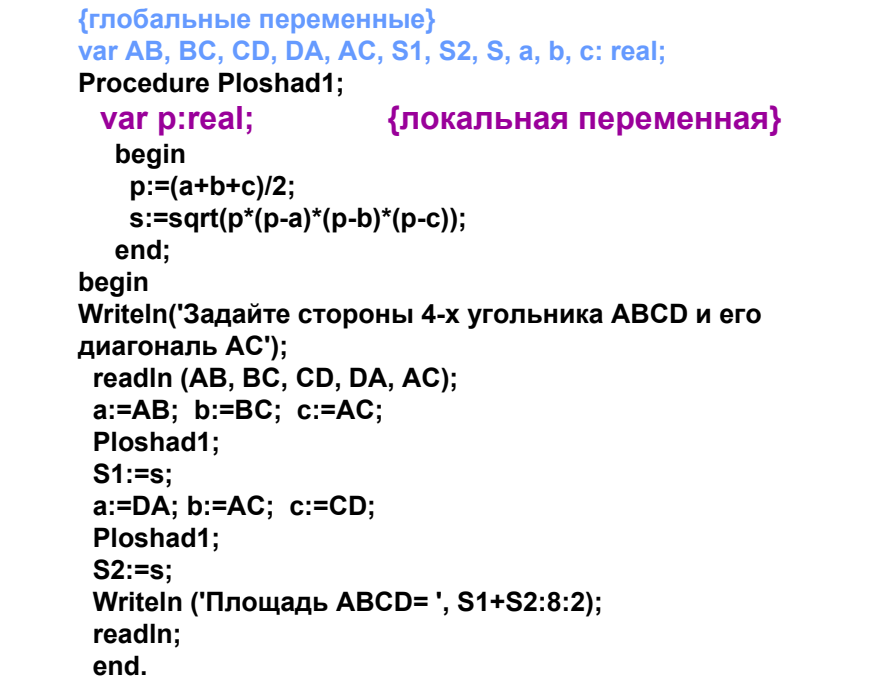

**Использование процедур без параметров не удобно из-за большого количества операторов присваивания, которые до обращения к процедуре определяют значения переменных a, d c.**

**Процедуры с параметрами очень удобны.**

**Они позволяют при вызове процедуры напрямую указывать переменные или константы для определения значений переменных a, b, c (тех, которые используются в тексте процедуры).** 

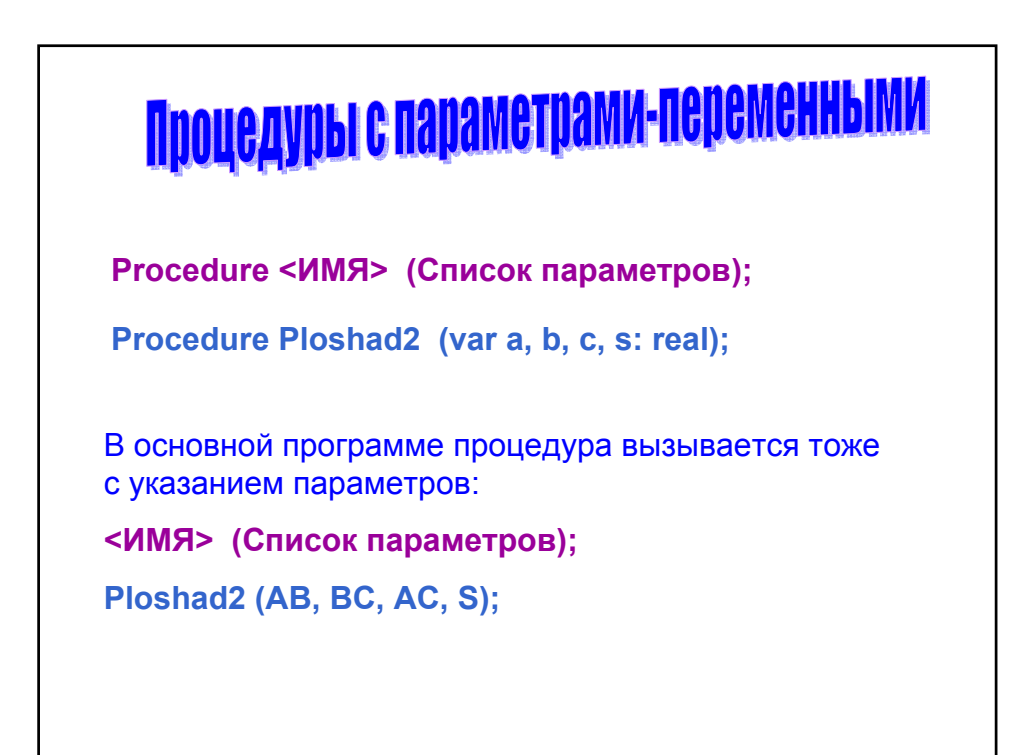

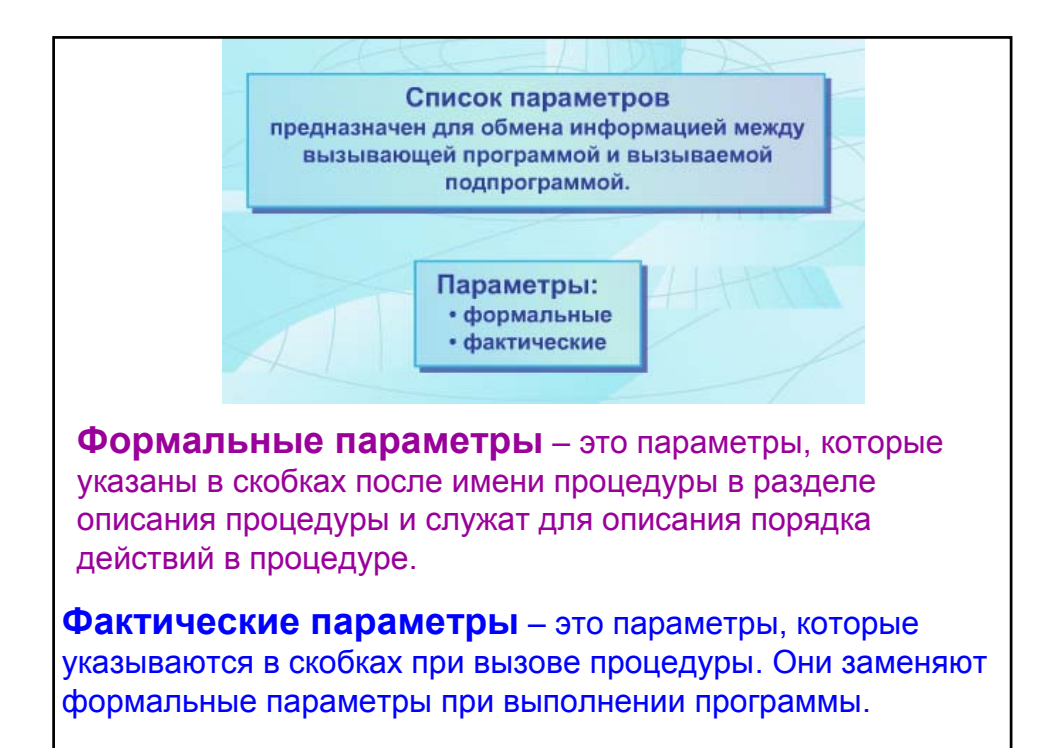

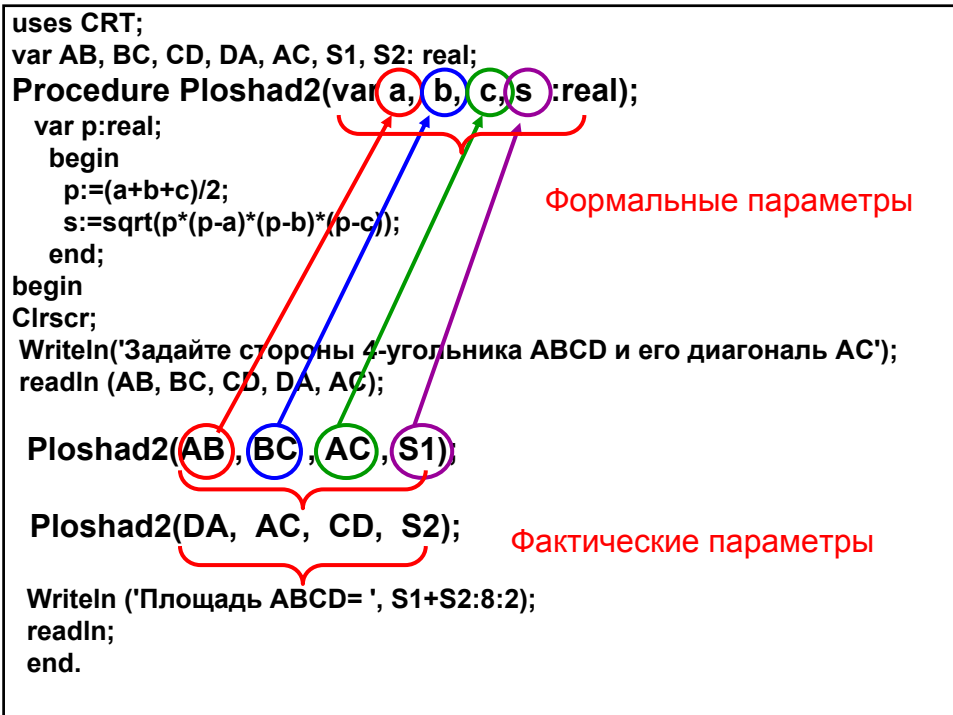

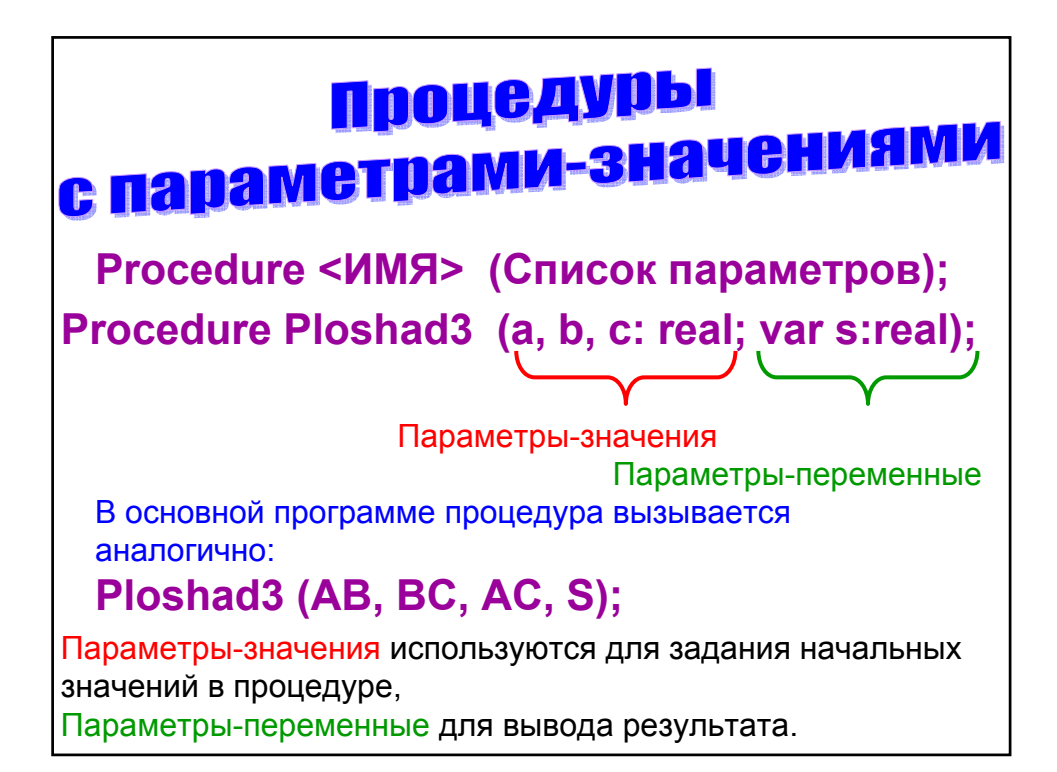

```
uses CRT;
var AB, BC, CD, DA, AC, S1, S2: real;
Procedure Ploshad3( a, b, c: real; var s:real);
 var p:real;
  begin
   p:=(a+b+c)/2;
    s:=sqrt(p*(p-a)*(p-b)*(p-c));
  end;
begin
Clrscr;
 Writeln('Задайте стороны 4-х угольника ABCD и его
диагональ AC');
 readln (AB, BC, CD, DA, AC);
 Ploshad3(AB,BC,AC,S1);
 Ploshad3(DA,AC,CD,S2);
 Writeln ('Площадь ABCD= ', S1+S2:8:2);
 readln; end.
```
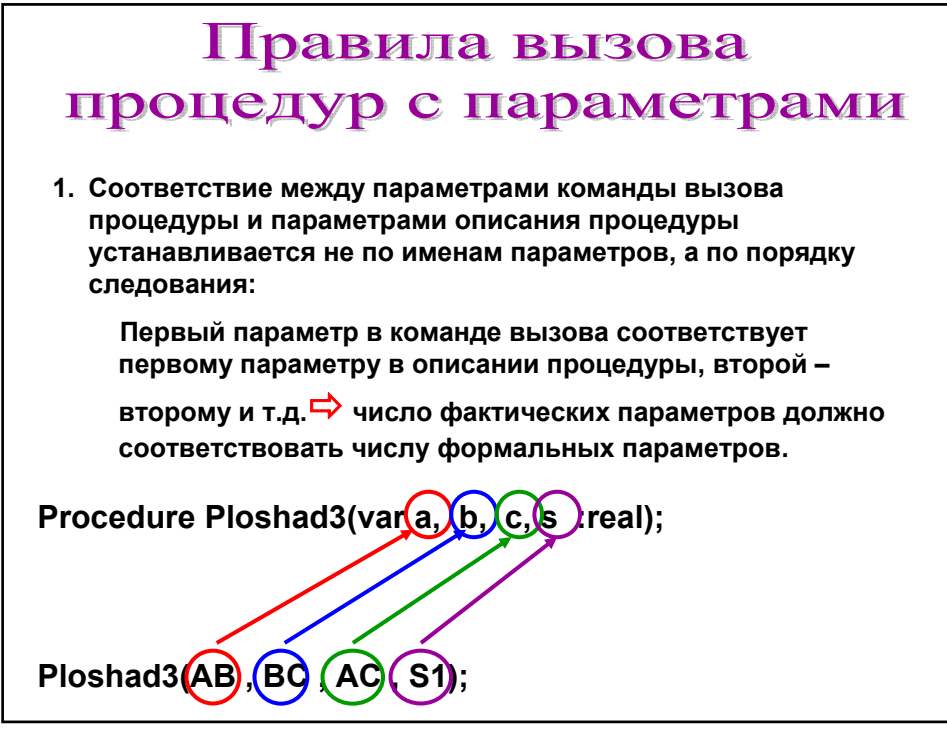

## Правила вызова процедур с параметрами

2. Типы фактических параметров должны соответствовать типам формальных параметров.

3. Фактические параметры, соответствующие результатам вычислений в процедуре, должны быть только именами переменных.

**Procedure Ploshad3 (a, b, c: real; var s :real);**

**Ploshad3 (АВ, 3 , 6-2.7 , S1);**

4. Фактические параметры, соответствующие начальным значениям для процедуры, могут быть именами переменных, константами и выражениями соответствующего типа.